## $\Omega$ 11

https://www.100test.com/kao\_ti2020/648/2021\_2022\_\_E6\_B5\_8E\_ E5\_8D\_972011\_c49\_648388.htm 1 "

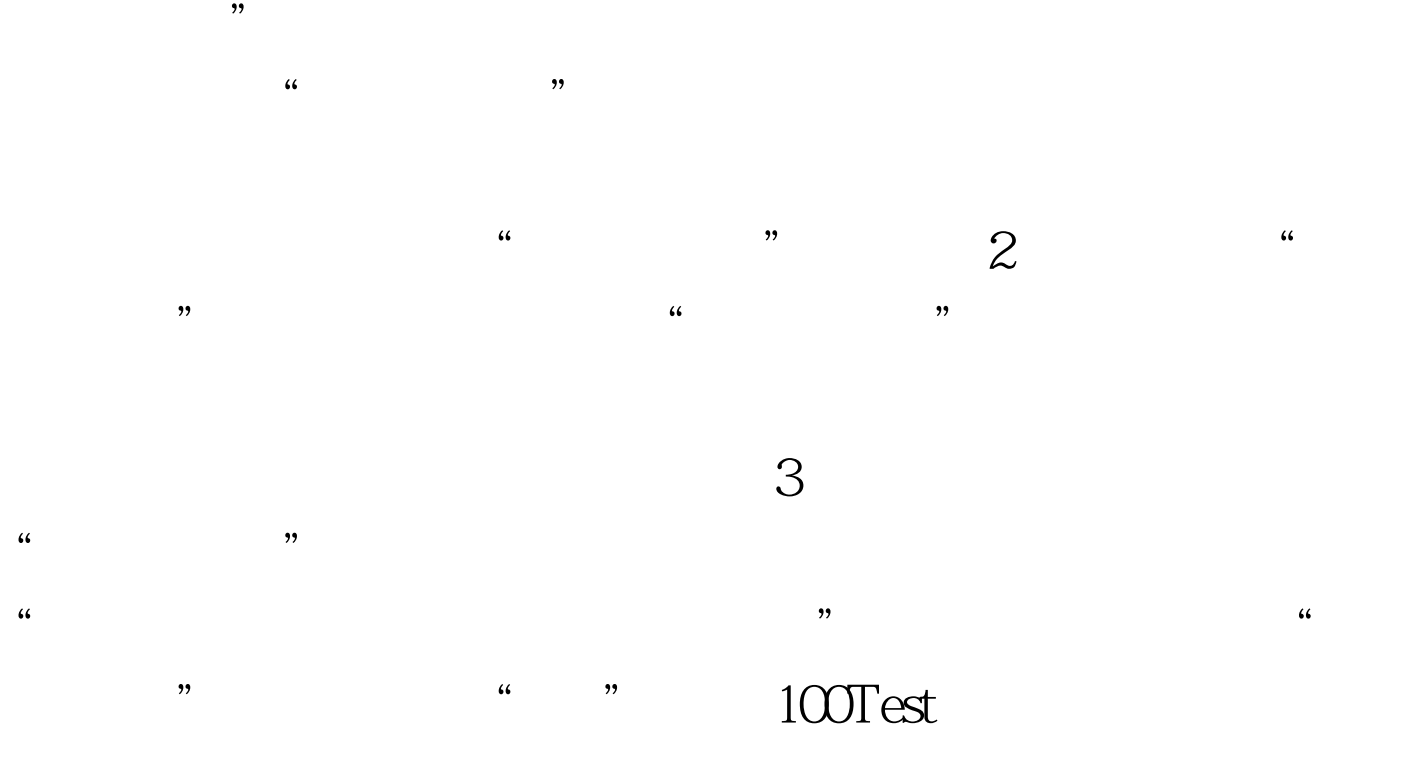

www.100test.com